# 6.2 - Obtaining Necessary Authorizations

## **CAT Security Overview**

Five security roles have been developed for the CAT which will allow access to CAT-specific pages and functionality using PeopleSoft row-level security. CAT Access is separate from HRS Access, and you may request access to the CAT even if you do not have HRS access however, some links in the CAT that refer to HRS data may not be accessible. CAT row-level security will initially be defaulted to the same row-level security the users currently has for HRS. Row-level security tiers data and grants users access to a single division or department but not multiple divisions or departments. For example, if a user only has access to one division in the CAT, but needs access to multiple divisions because an employee has split funding, they will need move up an entire security level to view the entire institution.

### **CAT Roles and Description of Access**

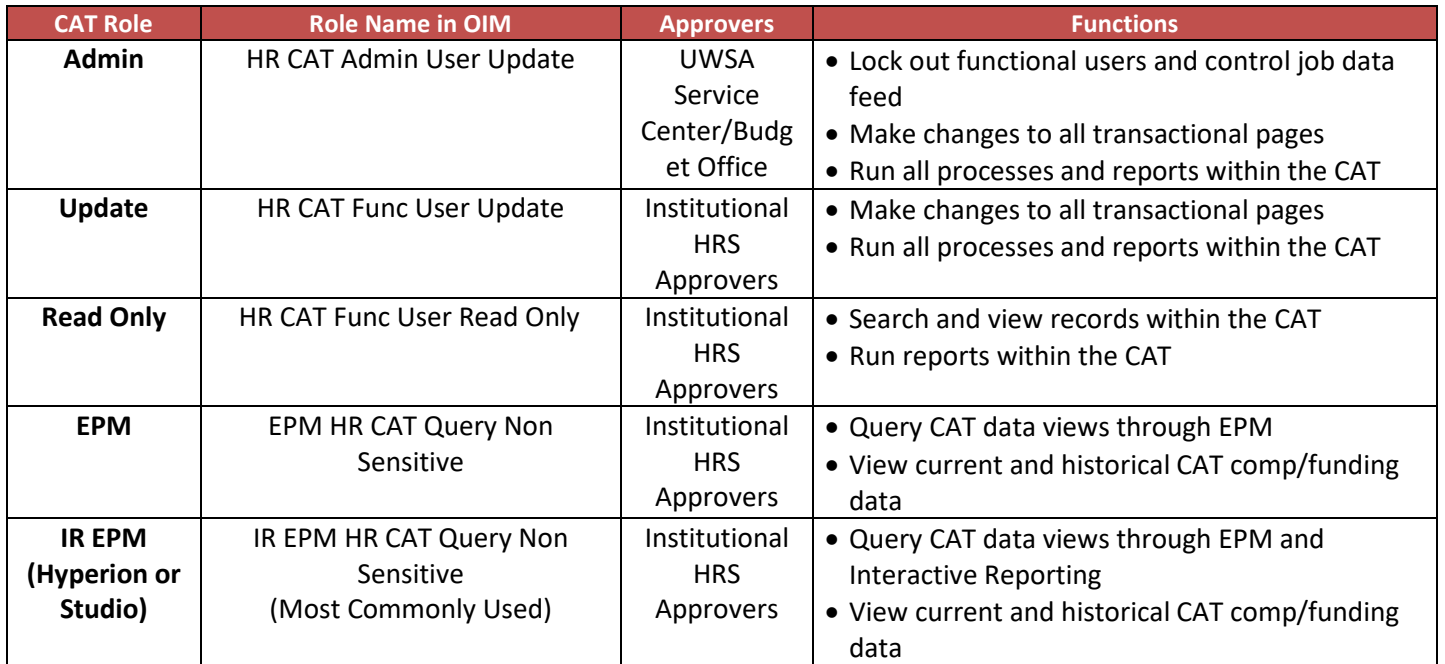

### **Obtaining Access to the CAT:**

New CAT users will need to contact their divisional HRS approver for assistance obtaining any of the CAT HRS roles. If you are unsure of which roles you need, please email **MBO@vc.wisc.edu.** 

### **Obtaining Access to Infoaccess (to query budget summary data & historical budget salary data):**

• [https://apps.infoaccess.doit.wisc.edu](https://apps.infoaccess.doit.wisc.edu/)